### **AP 3000 AX Outdoor**

AP 1750 AC

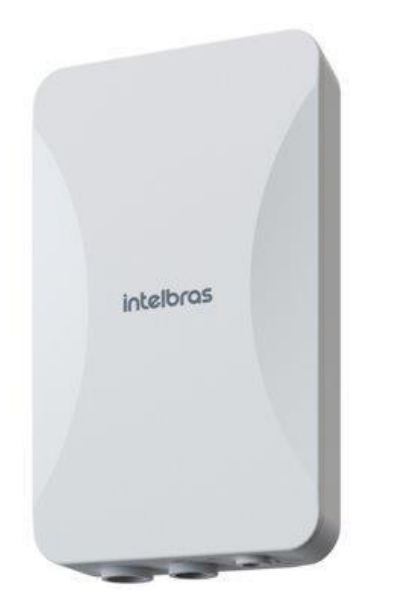

- » TecnologiasBeamforming e OFDMA
- » Amplo alcancede até350m²
- » Mu-MiMo
- » Suportaaté 256 usuários simultâneos
- » Tecnologia PoEpara instalaçãootimizada: 802.3at
- » Gerenciamento centralizado via inMaster Cloud e interface Web
- » Velocidadede até 2976 Mbps comtecnologia Dual BandAX
- » Ajuste nonível de potência e canalde rádio

350m<sup>2</sup>

ALCANCE DE SINAL

» Roteador Empresarial com proteção IP67 (preparado para ambientes descobertos)

**IP67** 

**INDICE DE**<br>PROTEÇÃO

#### **Roteador Empresarial AX preparado para ambientes externos**

O AP 3000 AX Outdoor é o novo roteador empresarial outdoor da família Wi-Fi 6 da Intelbras, ideal para aplicações em ambientes externos com alta densidade de usuários. Com suporte de até 256 usuários simultâneos, o AP 3000 AX Outdoor da Intelbras possui um alto desempenho e alcance de sinal, com uma velocidade de transmissão de até 2976 Mbps, nas frequências 2.4GHz e 5GHz, consegue cobrir uma área de até 350m<sup>2</sup>.

 $2.4\pm5$  GH:

**DUAL BAND** 

#### **Especificações técnicas**

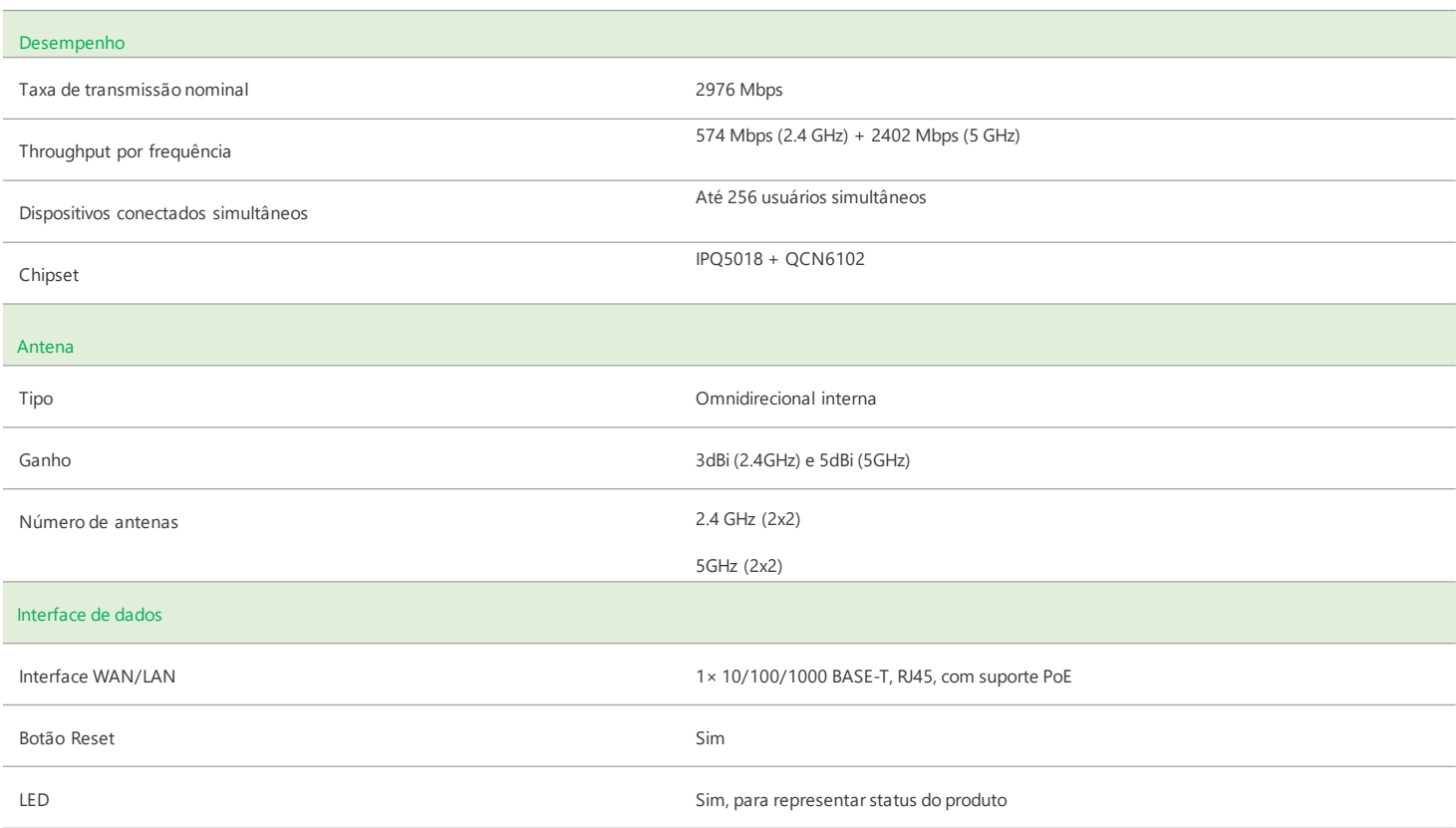

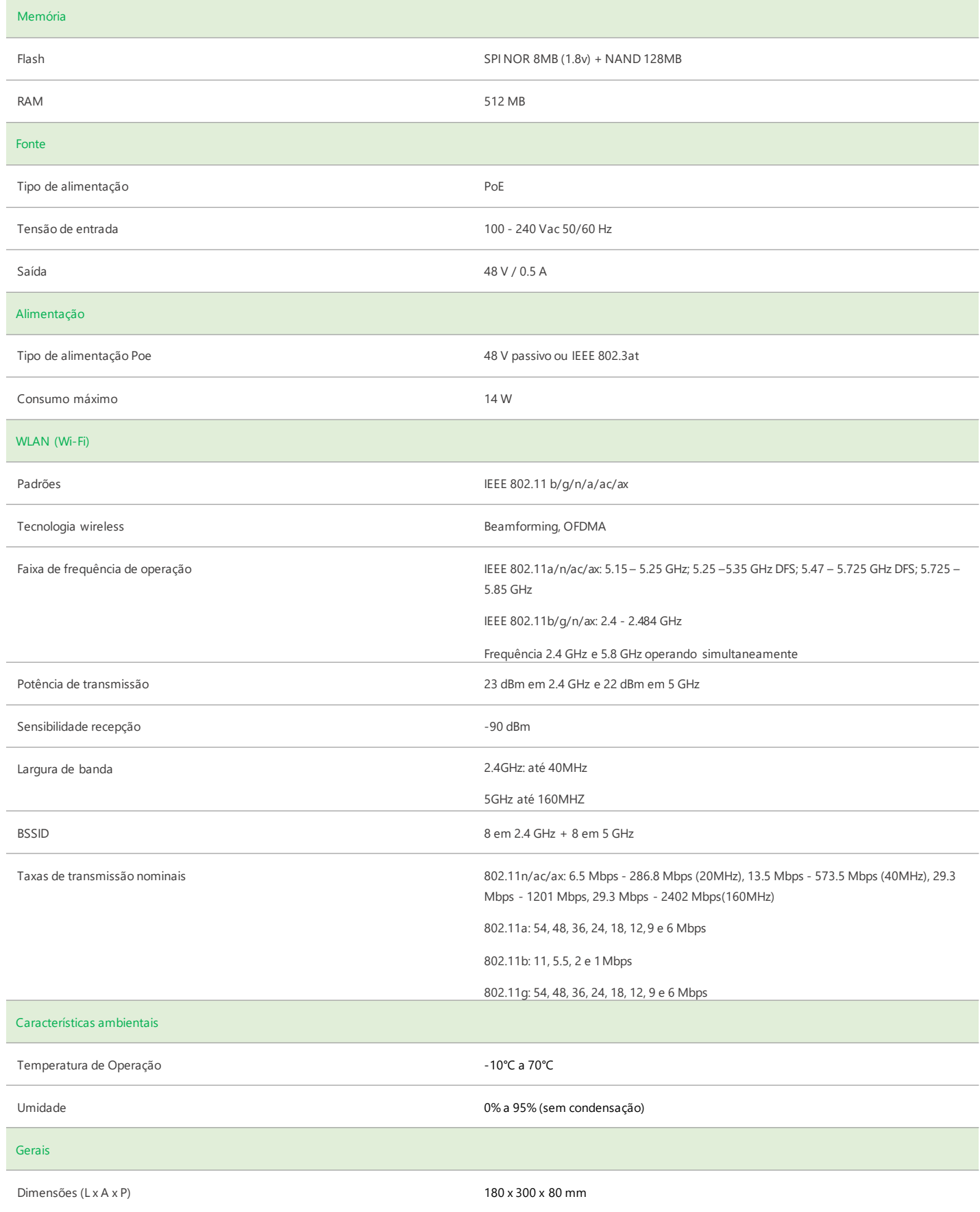

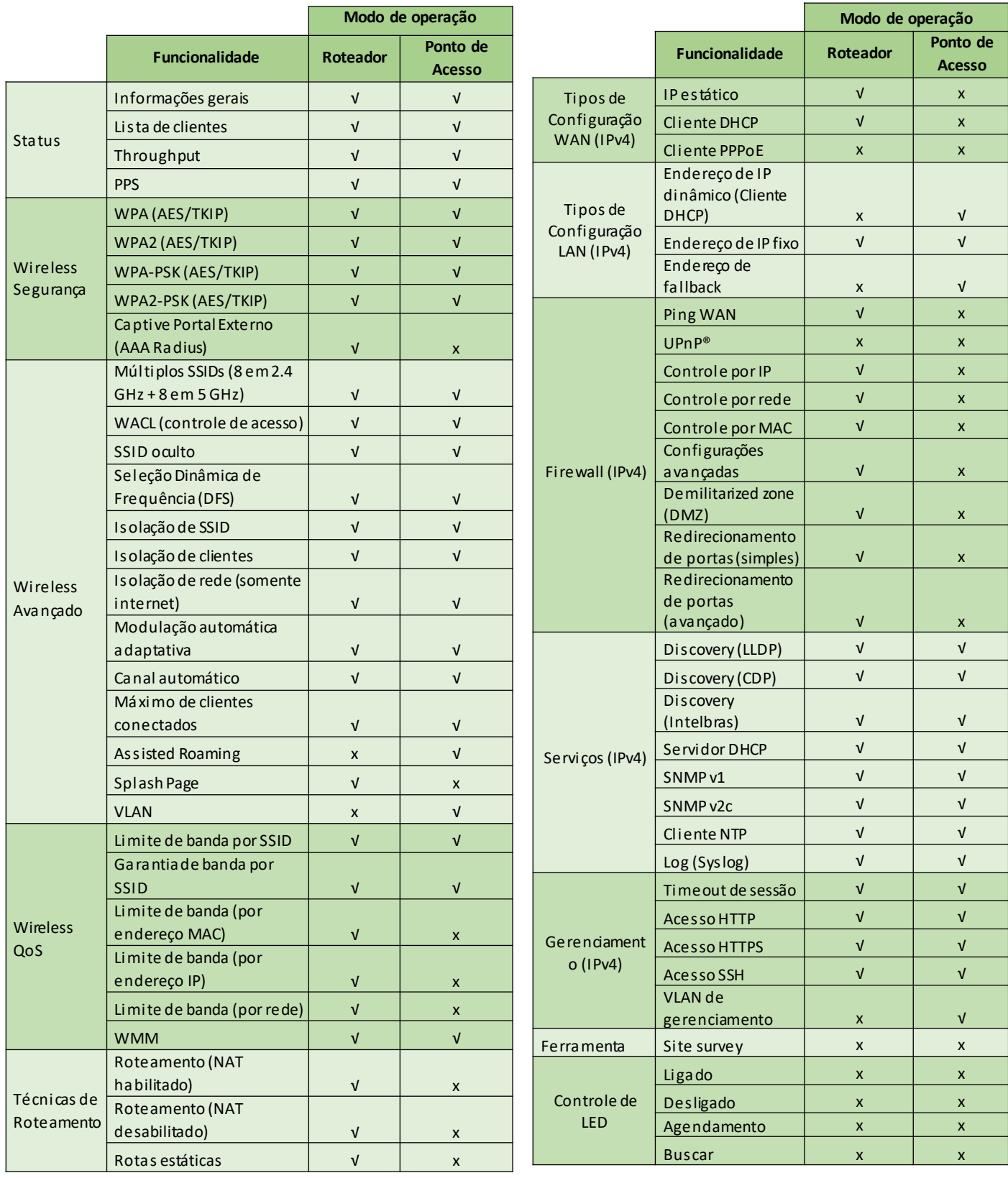

**Suporte a clientes:**(48)2106-0006 **Fórum:** forum.intelbras.com.br **Suporte via chat e e-mail:** intelbras.com.br/suporte-tecnico **SAC:** 0800 7042767 **Onde comprar? Quem instala?:** 0800 7245115

Intelbras S/A – Indústriade Telecomunicação Eletrônica Brasileira Rodovia BR 101, km 210 – Área Industrial – São José/SC – 88104-800 [www.intelbras.com.br](http://www.intelbras.com.br/) 01.23